# Introduction to Computing using Matlab

CS100M Spring 2008 (CIS121) K-Y. Daisy Fan & L. Paul Chew

http://www.cs.cornell.edu/courses/cs100m/

## Today's lecture

Course goals

January 23, 2007

- What is computer programming?
- Choosing between CS100 M & J
- Course logistics/policies (highlights)
- Example Matlab program

## **Course Goals**

uary 23, 2007

- Develop a practical intuition about computer problem-solving and its role in science and engineering
- Develop a facility with the Matlab programming environment.

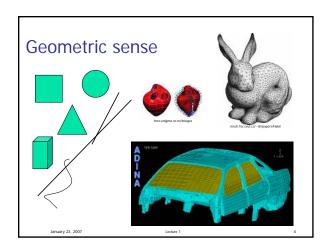

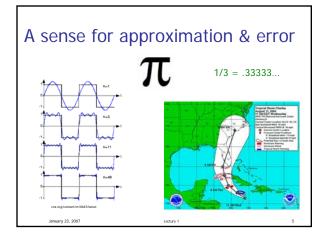

# Computer problem solving

Key: Algorithmic thinking

#### Algorithm:

January 23, 2007

A step-by-step procedure that take you from a prescribed set of inputs to a prescribed set of outputs.

# **Computer Programming**

- Developing instructions for the computer to execute (in order to solve some problem)
- The steps must be logical

January 23, 2007

• Use a particular language *and follow the rules* of the language (grammar/syntax)

### Example: Adding songs from the internet to your music library

- Find a website with MP3 or other audio files
- Register with the music site, if required for music downloading. (Don't steal music.)
- Click on the music file to download it onto your computer
- Drag the file to your library

Reference: iTunes

January 23, 2007

#### Example: Adding songs from the internet to your music library

- Drag the file to your library
- Click on a music file to download it onto your computer
- Find a website with MP3 or other audio files
- Register with the music site, if required for music downloading. (Don't steal music.) These steps are out of

order! Illogical!

# Example: Adding songs from the internet to your music library • Find a website with MP3 or other audio files

- Register with the music site, if required for music downloading. (Don't steal music.)
- Click file to dowNload
- file Drag your librAry to Bad grammar (syntax)!

# Computer programming is ...

- a tool used by computer scientists, engineers, and other professionals
- not computer science

January 23, 2007

uary 23. 2007

# Computer science at work for a medical application: MRI

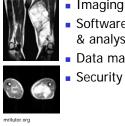

January 23, 2007

- Imaging (vision)
- Software interface for display & analysis
- Data management

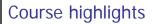

- Develop and implement algorithms for solving problems—build your computational expertise
- Fundamental programming concepts
- Sort and search data
- Visualization of data

January 23, 2007

Working with image and sound

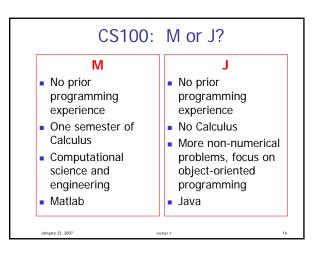

## CS100M Requirements—highlights

- Attend lectures and sections (labs)
- Monitor announcements on website
- Write all exams
- Do homework

January 23, 2007

- Take a subset of all in-class quizzes, using clickers
- Adhere to the Code of Academic Integrity

## Grading

- Best 5 of six projects (25%)
- Section/Lab exercises + in-class quizzes (5%). We count best x of y items, x<y.</li>
- Prelim 1 (10%)
- Prelim 2 (20%)
- Prelim 3 (20%)

January 23, 2007

- Final exam (30%)
- (Weight of worst exam reduced by 10%)

## **Course Materials**

- Chapters from *Foundations of Computational Science & Engineering* by Fan & Van Loan will be available on-line through CMS
- Engineering Computation by David Smith
- An iClicker clicker

January 23, 2007

 MATLAB Student Version R14 <u>optional</u> because you can use it in the public labs

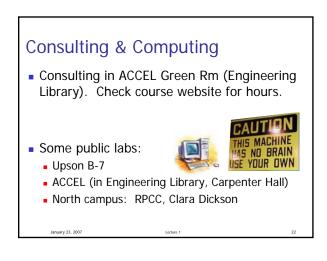

| CS100M sections |                          |                 |                      |  |  |
|-----------------|--------------------------|-----------------|----------------------|--|--|
| :               | Sec #                    | Time            | Room                 |  |  |
|                 | 1                        | T 12:20-1:10p   | UP B7 Right & UP 207 |  |  |
|                 | 2                        | T 1:25-2:15p    | UP B7 Right & OH 216 |  |  |
|                 | 3                        | T 2:30-3:20p    | UP B7 Right & PH 403 |  |  |
|                 | 4                        | T 3:35-4:25p    | UP B7 Right & UP 109 |  |  |
|                 | 5                        | W 10:10-11:00a  | UP B7 Right & HO 320 |  |  |
|                 | 6                        | W 11:15a-12:05p | UP B7 Right & UP 207 |  |  |
|                 | 7                        | W 12:20-1:10p   | UP B7 Right & UP 215 |  |  |
|                 | 8                        | W 1:25:2:15p    | UP B7 Right & UP 111 |  |  |
|                 | 9                        | W 2:30-3:20p    | UP B7 Right & PH 307 |  |  |
|                 | 10                       | W 3:35-4:25p    | UP B7 Right & UP 211 |  |  |
|                 | 20                       | W 7:30-8:20p    | UP B7 Right & HO 320 |  |  |
|                 | 21                       | W 8:35-9:25p    | UP B7 Right & HO 320 |  |  |
|                 | 22                       | T 12:20-1:10p   | PH 318 & HO 306      |  |  |
|                 | 23                       | T 1:25-2:15p    | PH 318 & HO 401      |  |  |
|                 | Sections 11-19 belong to |                 |                      |  |  |

| Academic Excellence Workshops                                                                          |                                                    |                         |  |  |  |  |
|----------------------------------------------------------------------------------------------------|----------------------------------------------------|-------------------------|--|--|--|--|
| <ul><li>Small, collaborative classes parallel to course</li><li>Classes begin week of Jan 28</li></ul> |                                                    |                         |  |  |  |  |
| CS100M                                                                                                 | W 7:30 - 9:25P<br>M 2:30 - 4:25P<br>M 2:30 - 4:25P | UL CL3<br>UL CL3<br>TBD |  |  |  |  |
| CS100J                                                                                                 | M 7:30 - 9:25P<br>F 2:30 - 4:25P                   | UL CL3<br>UL CL3        |  |  |  |  |
| January 22, 2008                                                                                       | Lecture 1                                          | 24                      |  |  |  |  |

## What to do now?

- Pick a course (and section) (add/drop: lecture and section and AEW)
- Check course website
- Start reading (see listing on course website)

Lecture

25

- Attend lab (Upson B-7 or ACCEL Blue Rm) this week
- Check course website

January 23, 2007